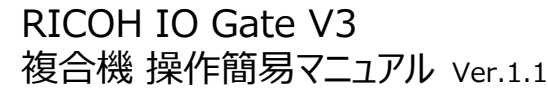

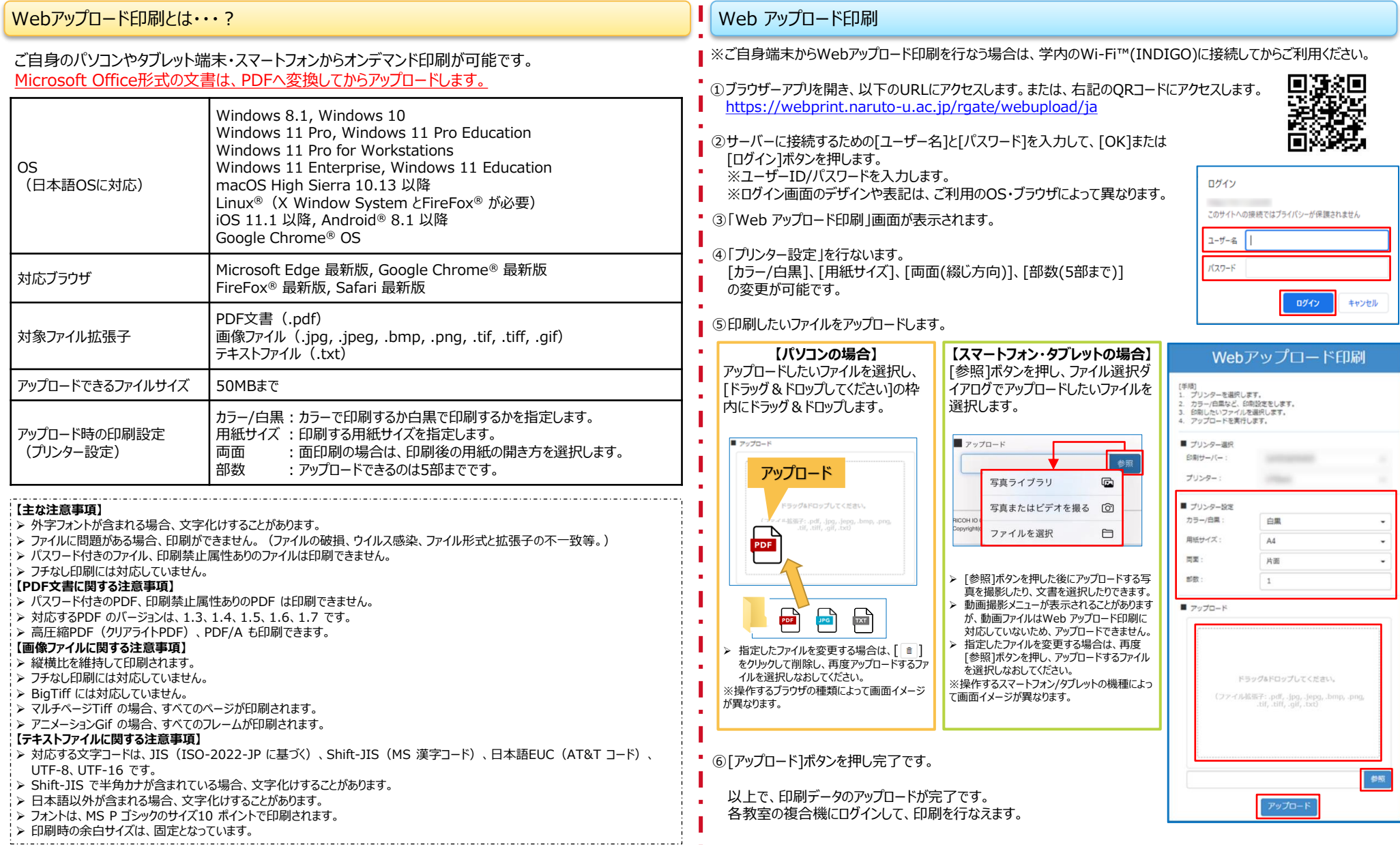

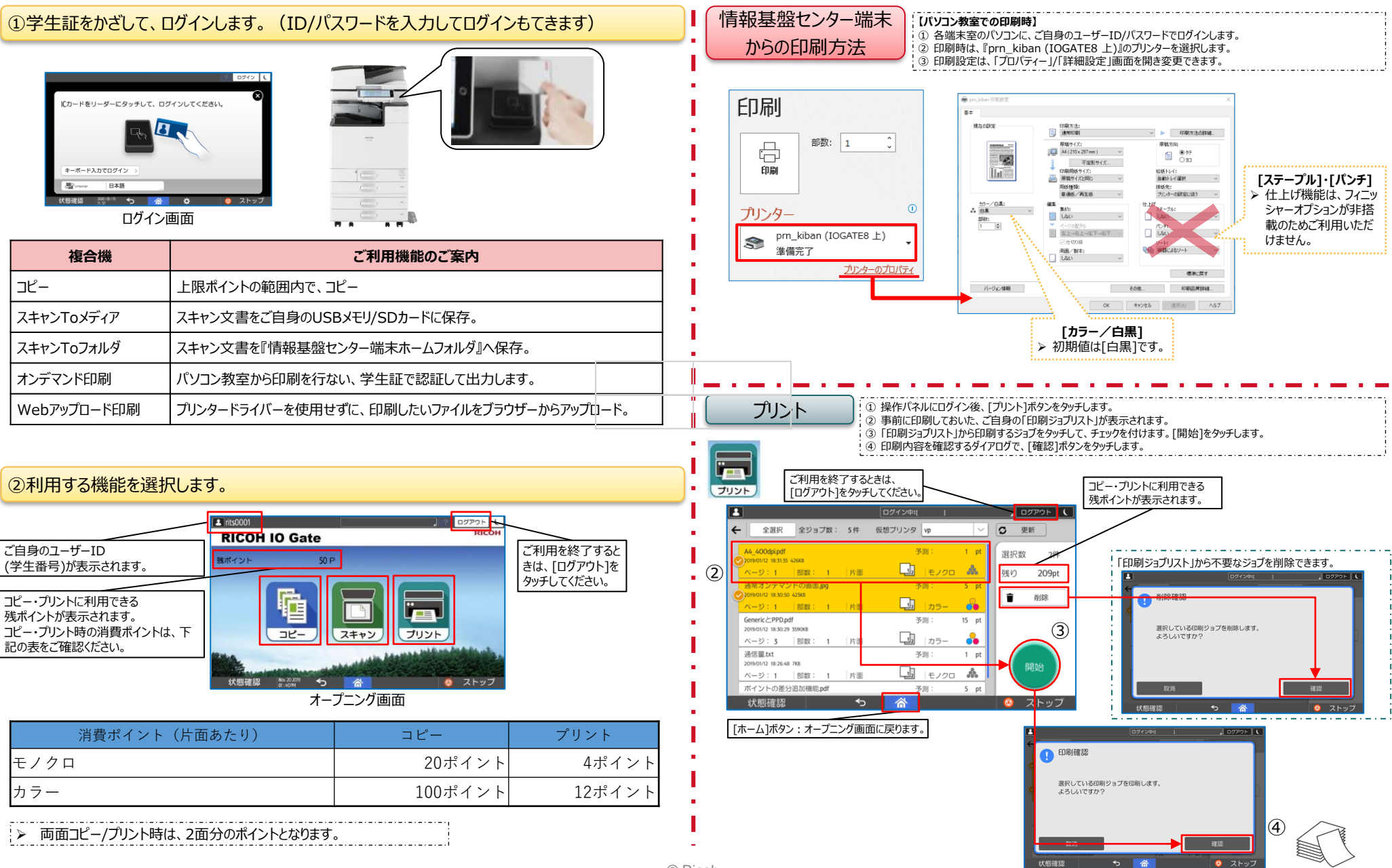

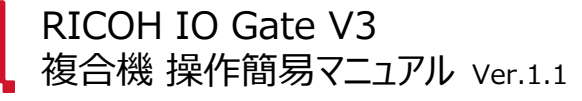

## RICOH imagine. change.

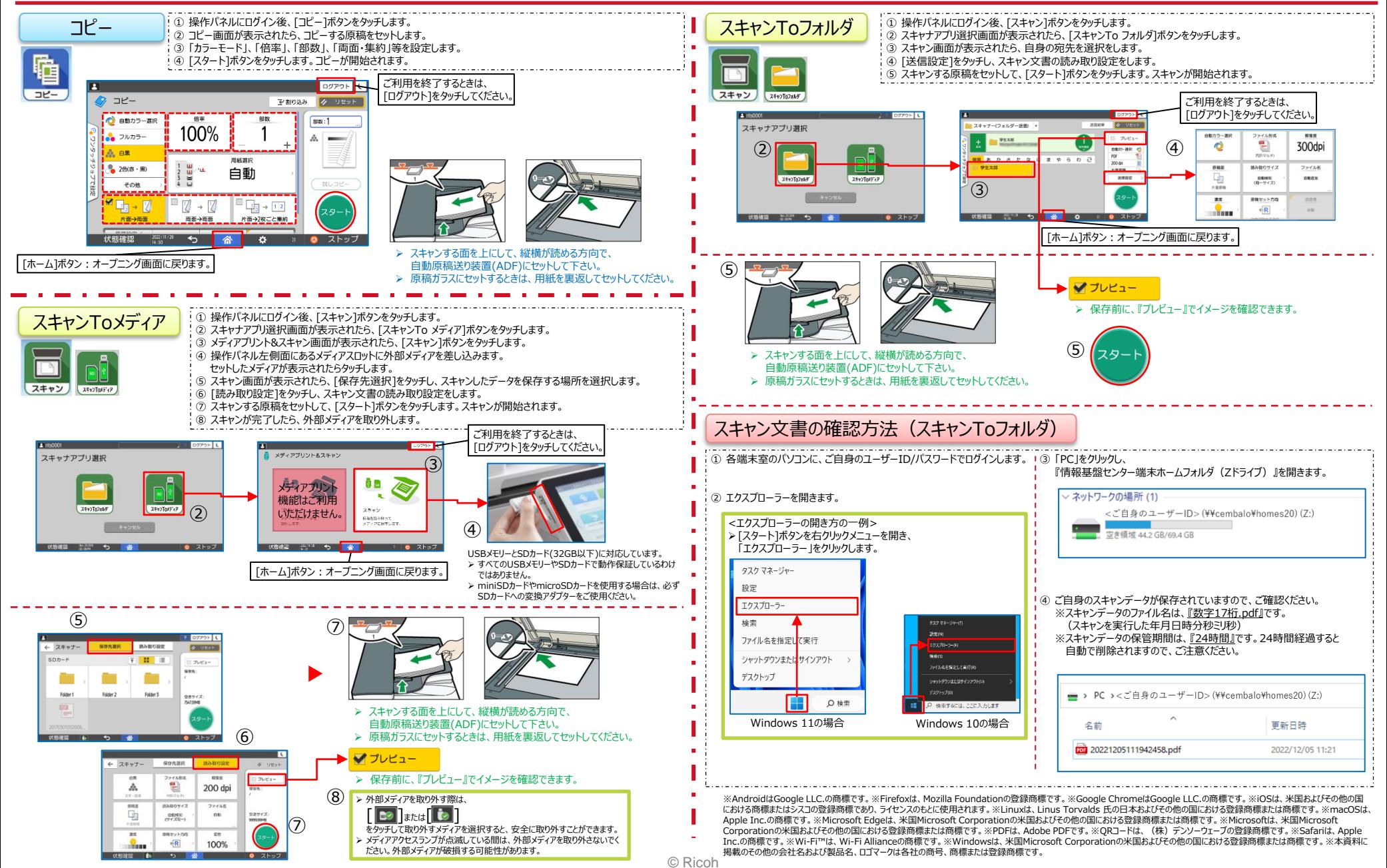